## **[Vogelsberg am 18.08.2018](https://astroblog-of.de/2018/08/19/vogelsberg-am-18-08-2018/)**

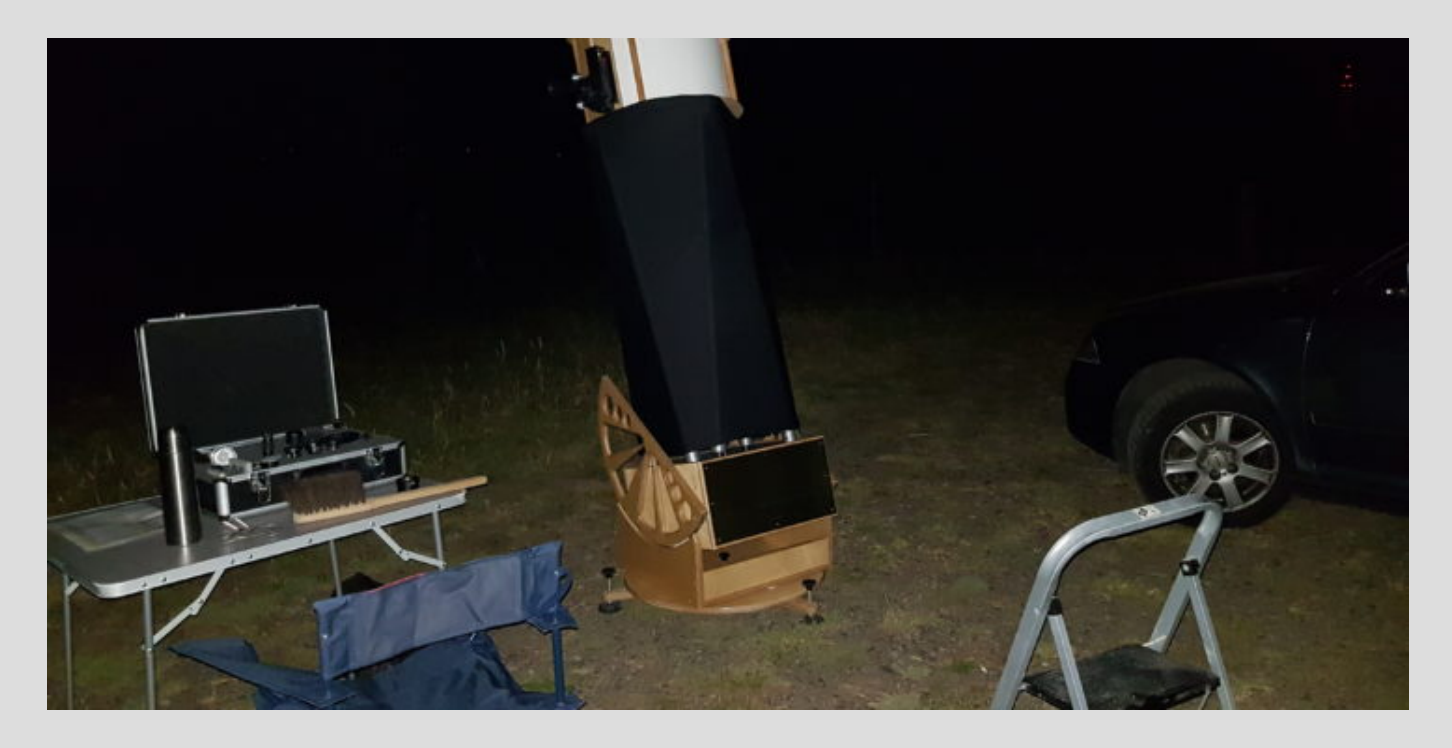

Vor einigen Wochen hat ein Mitglied aus dem Astronomieverein einen Beobachtungsort im Vogelsberg empfohlen, den ich natürlich ausprobieren musste. Da es die letzten Wochenenden zeitlich leider nicht geklappt hat musste ich bis gestern warten ehe ich mich auf den Weg dorthin machen konnte. Nach einer knappen Stunde Fahrt und einem kurzen Irrweg habe ich dann den beschriebenen Platz erreicht. Nun ging es erst mal in aller Ruhe an den Aufbau meiner Ausrüstung.

Der Himmel ist hier doch um einiges dunkler als an meinem üblichen Beobachtungsstandort in Weibersbrunn. Die Milchstraße war zu sehen und auch die schwächeren Sterne der Sternbilder waren gut zu erkennen. Da der Mond am Anfang noch etwas störte habe ich mich zunächst mit den helleren Objekte beschäftigt. Allen voran natürlich der Kugelsternaufen [M13.](https://de.m.wikipedia.org/wiki/Messier_13) Einmal im Sternbild Herkules unterwegs habe ich auch noch den zweiten Kugelsternhaufen [M92](https://de.m.wikipedia.org/wiki/Messier_92) beobachtet. Daraufhin kamen noch [M56](https://de.m.wikipedia.org/wiki/Messier_56) im Schwan und [M71](https://de.m.wikipedia.org/wiki/Messier_71) im Sternbild Pfeil an die Reihe. Da der Mond mittlerweile nicht mehr störte konnte ich mich nun auch anderen Objekten widmen. Es folgten der Ringnebel [M57](https://de.m.wikipedia.org/wiki/Messier_57) im Sternbild Leier, der Hantelnebel [M27](https://de.m.wikipedia.org/wiki/Messier_27) im Fuchs, sowie der [Cirrus Nebel](https://de.m.wikipedia.org/wiki/Cirrusnebel) im Schwan. Leider wieder einmal für mich nicht sichtbar war der Nordamerikanebel. Ich denke hier liegt es aber an meiner Ausstattung der Filter. Auch den planetarischen Nebel NGC 6210 im Herkules konnte ich nicht finden. Ein späterer Blickfang war natürlich unsere Nachbargalaxie [M31.](https://de.m.wikipedia.org/wiki/Andromedagalaxie) Es folgte noch ein Blick auf den offenen Sternhaufen [M103](https://de.m.wikipedia.org/wiki/Messier_103) sowie ein Blick auf die [Plejaden](https://de.m.wikipedia.org/wiki/Plejaden). Gegen halb vier habe ich dann langsam abgebaut und mich auf den Heimweg gemacht. Es war ein guter Abend und ein toller Beobachtungsplatz. Hier werde ich sicher noch öfter hinfahren.

## **[Weidberg am 07.07.2018](https://astroblog-of.de/2018/07/09/weidberg-am-07-07-2018/)**

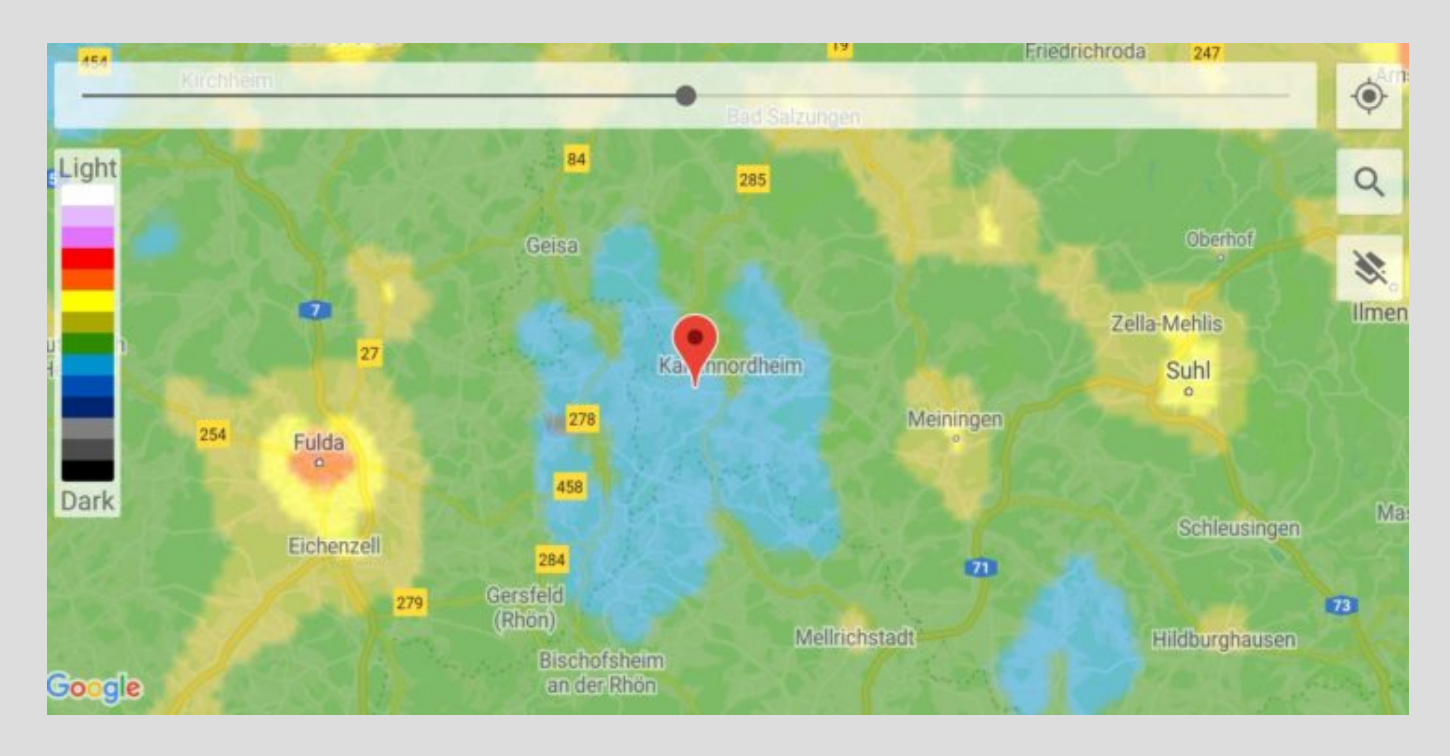

Schon lange wollte ich mal zum Beobachten in die Rhön fahren, da es hier einen recht dunklen Himmel geben soll. Am 07.07.2018 war es dann so weit. Die Wettervorhersage hat gepasst und der Mond war auch erst für ca. 2 Uhr angekündigt. Begleitet hat mich mein Schwager, der nun bereits das zweite Mal mit draußen war. Ziel unserer Fahrt war der [Campingplatz Weidberg i](http://www.weidberg-camping.de/)n Kaltenwestheim. Mit voll beladendem Auto ging die Reise am späten Nachmittag los...

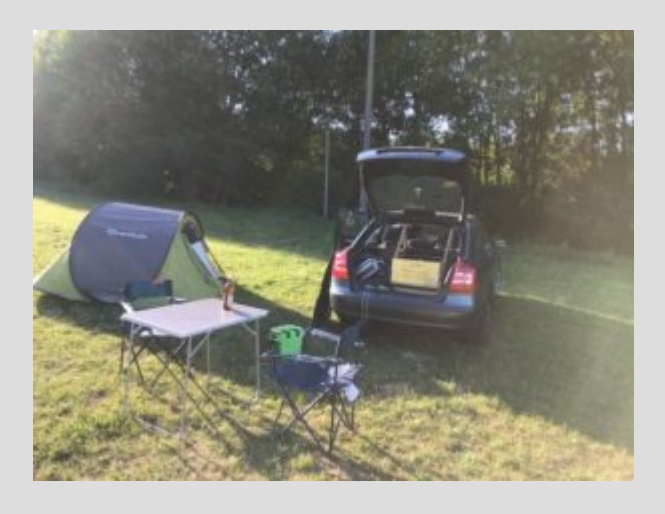

Nach ca. 1,5 Stunden Fahrt haben wir dann den Campingplatz erreicht. Der Platz ist recht rustikal, dafür aber mit 11,50 € für zwei Personen wirklich günstig. Die sanitären Anlagen sind sauber und relativ neu. Nachdem wir dann unser Zelt hingeworfen hatten und eine Weile dort gemütlich gesessen haben sind wir zu dem Schluss gekommen, dass wir gar nicht nochmal wo anderes zum Beobachten hinfahren müssten, da es keinerlei Beleuchtung auf dem Platz gab. Also haben wir das 16 Zoll Dobson direkt am Zelt aufgebaut. Der Aufbau

hatte dann das Interesse eines Pärchens aus Aachen geweckt, die ebenfalls auf dem Platz übernachtet haben. Die beiden hatten vorher noch nie durch ein Teleskop geschaut und haben so die Gelegenheit genutzt und sich die ersten Objekte mit uns angeschaut.

Angefangen haben wir zunächst mit Jupiter und anschließend mit meinen beiden Lieblingsobjekten [M13](https://de.wikipedia.org/wiki/Messier_13) im Herkules und dem planetarischen Nebel [M57](https://de.wikipedia.org/wiki/Ringnebel) in der Leier. Mit dem großen Teleskop ist es schon genial wie weit man M13 in Einzelsterne auflösen kann. Aufgrund des dunklen Himmels war auch M57 ein wundervoller Anblick. Auch das Pärchen aus Aachen war begeistert. Als nächstes wollte ich die Whirlpoolgalaxie M51 im großen Bär aufsuchen, da es auf dieser Seite des Himmels aber noch nicht wirklich vollständig dunkel war blieb es bei einem Versuch. Also wieder auf die andere Seite des Himmels in Richtung Sternbild Schwan.

Doch aus irgendeinem Grund wollte mir hier auch nichts gelingen. Selbst den Hantelnebel M27, den ich vorher schon mehrfach beobachtet hatte, habe ich nicht gefunden. Ich war dann schon recht geknickt und dachte mir, dass ich es erst nochmal mit einigen Kugelsternhaufen versuche. Und diese habe ich dann auch wieder schnell gefunden. Gesehen haben wir dann [M10](https://de.wikipedia.org/wiki/Messier_10) und [M12](https://de.wikipedia.org/wiki/Messier_12) im Schlangenträger. Mittlerweile war es auf der Seite mit dem großen Bären recht dunkel und ich habe einen Anlauf auf die Bodes Galaxie [M81](https://de.wikipedia.org/wiki/Messier_81) und die Zigarrengalaxie [M82](https://de.wikipedia.org/wiki/Messier_82) genommen. Mit dem großen 42mm Okular habe ich dann auch beide gefunden. Leider waren sie nicht so gut zu erkennen.

Aufgrund der noch nicht zufriedenstellenden Sicht im Bereich des großen Bären haben wir uns wieder erneut dem Schwan bzw. dem Füchschen zugewendet. Diesmal hat es auch mit dem Hantelnebel [M27](https://de.wikipedia.org/wiki/Hantelnebel) geklappt. Als nächstes folgte noch der Doppelstern [Alibero](https://de.wikipedia.org/wiki/Albireo) im Schwan. Nun wollte ich mal den Cirrusnebel im Schwan beobachten. Leider habe ich diesen genauso wenig wie den Nordamerikanebel gefunden. Dafür hatte ich danach Erfolg mit der Whirlpoolgalaxie [M51](https://de.wikipedia.org/wiki/Whirlpool-Galaxie) im großen Bären. Doch wie zuvor schon bei M81 und M82 war auch hier nicht so gute Sicht. Die nächste Galaxie auf der Liste war natürlich die Andromedagalaxie [M31](https://de.wikipedia.org/wiki/Andromedagalaxie) im Sternbild Andromeda.

Zum Schluss hin wollte ich es dann doch nochmal mit dem Cirrusnebel versuchen. Und ich hatte diesmal Erfolg und gleichzeitig ein unheimliches Aha-Erlebnis bzgl. OIII-Filter. Beim Aufsuchen habe ich rund um den Stern 52 Cygni zunächst nur eine dunklere Fläche erahnt und dann mal den OIII-Filter auf das Okular geschraubt. Ein erneuter Blick durch das Okular hat dann [NGC 6960](https://de.wikipedia.org/wiki/Cirrusnebel) in seiner ganzen Pracht gezeigt. Aufgrund seiner großen Fläche war jedoch ein gesamtes Betrachten nicht möglich, so dass man manuell den Nebel abfahren musste. Es war dann noch Zeit auch bei [NGC 6992](https://de.wikipedia.org/wiki/Cirrusnebel) vorbeizuschauen.

Unser Fazit dieser Reise lautet, dass wir auf jeden Fall den Ausflug in die Rhön wiederholen werden. Allerdings eher im Spätsommer oder Herbst wenn die Nächte wieder länger sind.

Hier nochmal abschließend die Liste der beobachteten Objekte:

- lupiter
- M13 Kugelsternhaufen (Herkules)
- M57 Ringnebel (Leier)
- M10 Kugelsternhaufen (Schlangenträger)
- M12 Kugelsternhaufen (Schlangenträger)
- M81 Bodes Galaxie (Großer Bär)
- M82 Zigarrengalaxie (Großer Bär)
- M27 Hantelnebel (Füchschen)
- Alibero Doppelstern (Schwan)
- M51 Whirlpoolgalaxie (Großer Bär)
- M31 Andromedagalaxie (Andromeda)
- NGC 6960 Teil des Cirrusnebel (Schwan)

NGC 6992 Teil des Cirrusnebel (Schwan)